Министерство просвещения Российской Федерации Должность: Директор<br>Дата поллисания: 24 НЖНЕТАГМДЬСКИЙ ГОСУДАРСТВЕННЫЙ СОЦИАЛЬНО-ПЕДАГОГИЧЕСКИЙ ИНСТИТУТ (филиал) .<br><sub>Уникальный программны</sub>фе<del>де</del>рального госуда<mark>рственного автономного образовательного учреждения</mark> высшего образования «Российский государственный профессионально-педагогический университет» Документ подписан простой электронной подписью Информация о владельце: ФИО: Райхерт Татьяна Николаевна Дата подписания: 24<del>.111.2022 18.50.19</del> c914df807d771447164c08ee17f8e2f93dde816b

# РАБОЧАЯ ПРОГРАММА ДИСЦИПЛИНЫ **Б1.В.ДВ.02.02 ТЕХНОЛОГИИ ДОПОЛНЕННОЙ И ВИРТУАЛЬНОЙ РЕАЛЬНОСТИ**

Уровень высшего образования Бакалавриат Направление подготовки 44.03.01 Педагогическое образование Профиль Все профили Форма обучения Заочная Ð ДОКУМЕНТ ПОДПИСАН

ЭЛЕКТРОННОЙ ПОДПИСЬЮ

Сертификат: 2FF4095D1500DC80EC115E89077BB97F Владелец: Мащенко Майя Владимировна Действителен: с 09.02.2022 до 01.02.2023

Prnny

Нижний Тагил 2022

Рабочая программа дисциплины «Технологии дополненной и виртуальной реальности». Нижнетагильский государственный социально-педагогический институт (филиал) федерального государственного автономного образовательного учреждения высшего образования «Российский государственный профессионально-педагогический университет», Нижний Тагил, 2022. 11 с.

Настоящая программа составлена в соответствии с требованиями ФГОС ВО по направлению 44.03.01 Педагогическое образование (№ 121 от 22.02.2018)

Автор: канд. пед. наук, доцент, доцент кафедры ИТ \_\_\_\_\_\_\_\_ Д. М. Гребнева

Одобрен на заседании кафедры ИТ 1 июня 2022 г., протокол №10

Заведующий кафедрой ИТ М. В. Мащенко

Рекомендован к печати методической комиссией ФЕМИ 8 июня 2022 г., протокол №\_.

Председатель методической комиссии ФЕМИ \_\_\_\_\_\_\_\_\_\_\_\_\_В. А. Гордеева

© Нижнетагильский государственный социально-педагогический институт (филиал) федерального государственного автономного образовательного учреждения высшего образования «Российский государственный профессионально-педагогический университет», 2022.

© Д. М. Гребнева, 2022.

# **СОДЕРЖАНИЕ**

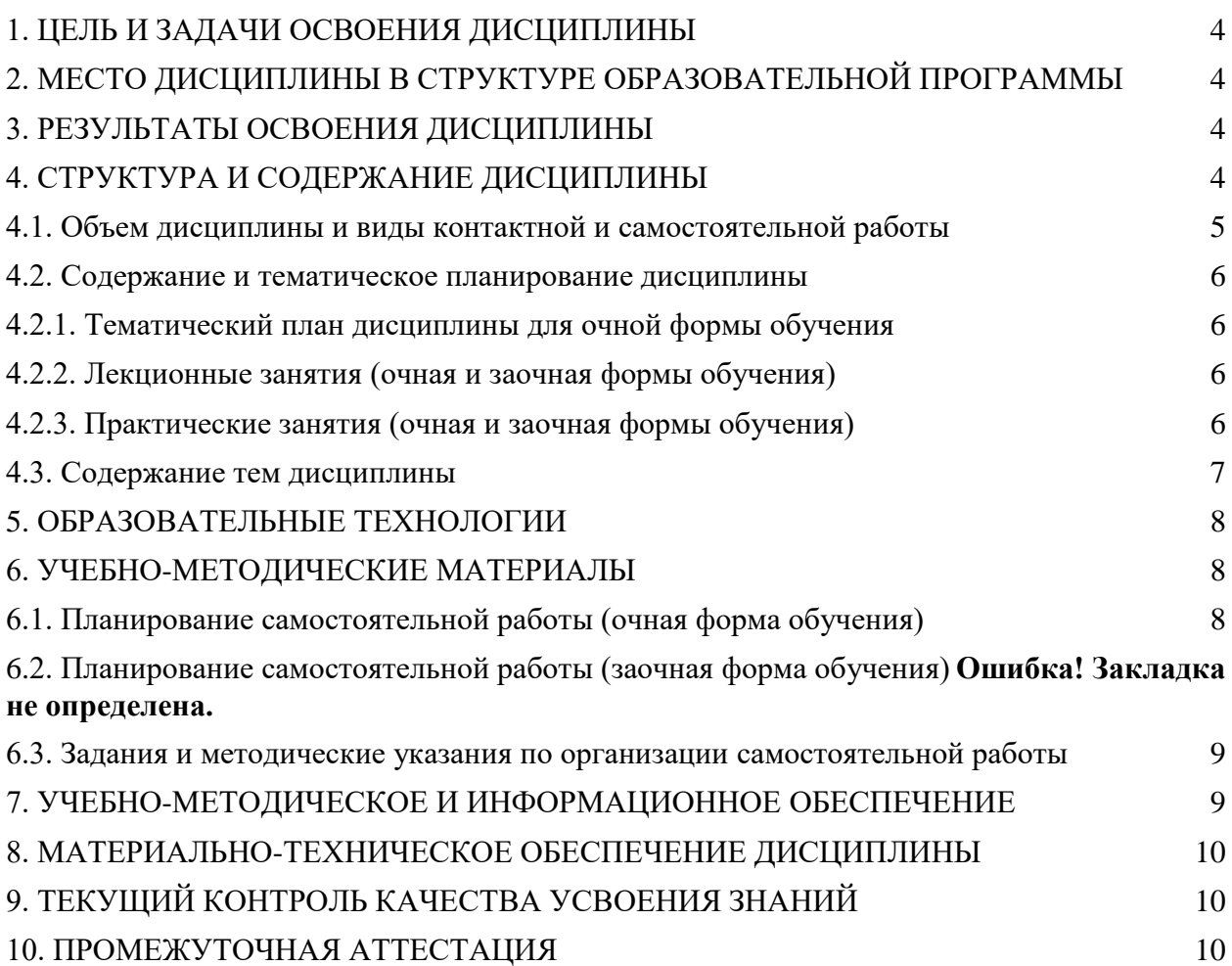

# **1. ЦЕЛЬ И ЗАДАЧИ ОСВОЕНИЯ ДИСЦИПЛИНЫ**

<span id="page-3-0"></span>**Цель курса –** сформировать профессиональные компетенции в области создания приложений с дополненной реальностью и показать возможности их применения в профессиональной деятельности.

Реализация поставленной цели предполагает решение следующих основных **задач:**

показать возможности технологий дополненной реальности для создания обучающих программ;

создать условия для освоения технологий разработки дополненной реальности;

познакомить с существующими устройствами виртуальной и дополненной реальности, а также возможностями их применения для решения профессиональных задач;

#### <span id="page-3-1"></span>сформировать умения по разработке мобильных приложений с дополненной реальностью. **2. МЕСТО ДИСЦИПЛИНЫ В СТРУКТУРЕ ОБРАЗОВАТЕЛЬНОЙ ПРОГРАММЫ**

Дисциплина «Технологии дополненной и виртуальной реальности**»** является частью учебного плана по направлению подготовки 44.03.05 Педагогическое образование (с двумя профилями подготовки. Реализуется кафедрой информационных технологий.

Теоретические знания и практические навыки, полученные при изучении дисциплины, могут быть использованы студентами при подготовке курсовых работ и выпускной квалификационной работы.

# **3. РЕЗУЛЬТАТЫ ОСВОЕНИЯ ДИСЦИПЛИНЫ**

<span id="page-3-3"></span><span id="page-3-2"></span>Процесс изучения дисциплины направлен на формирование и развитие следующих компетенций:

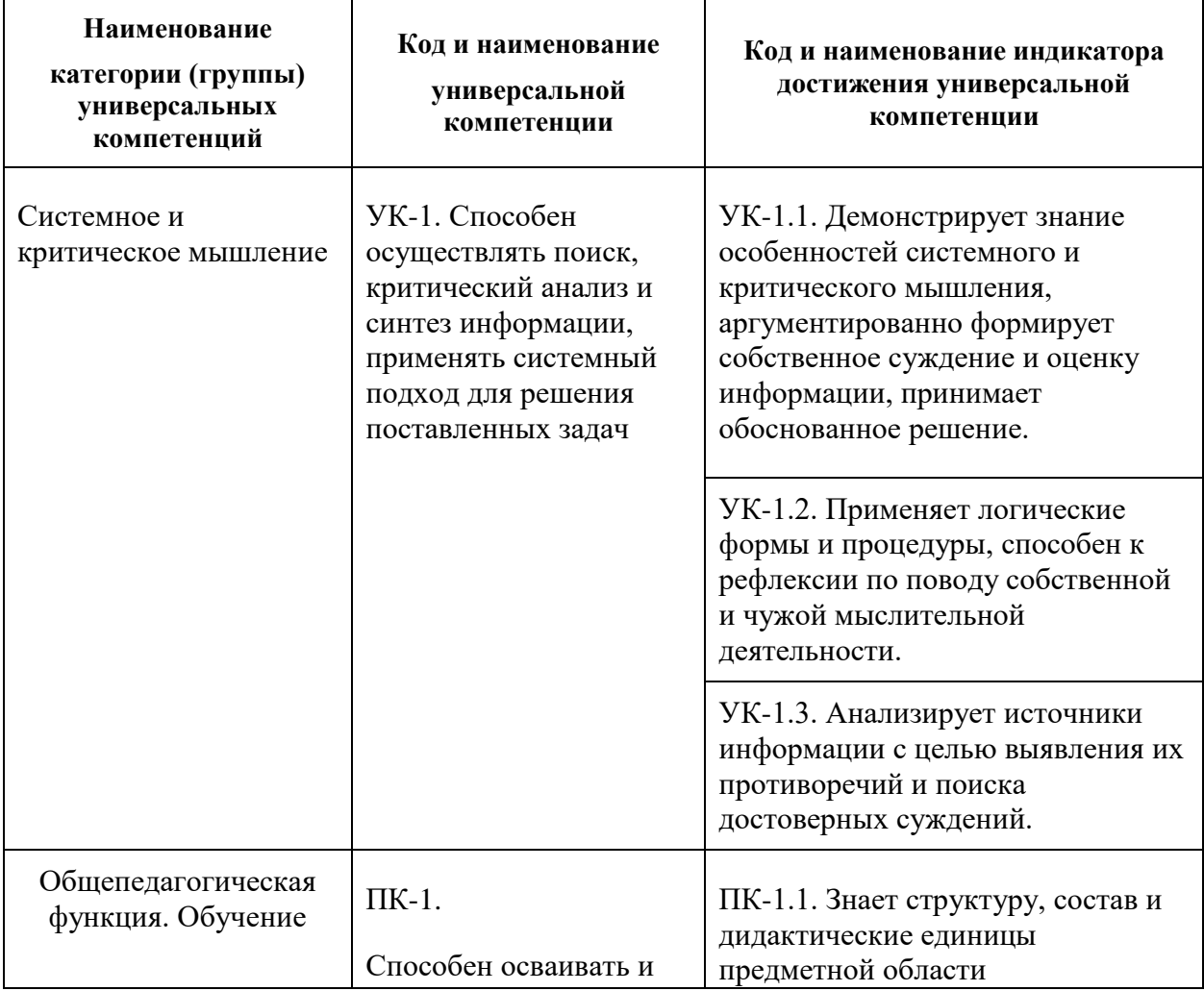

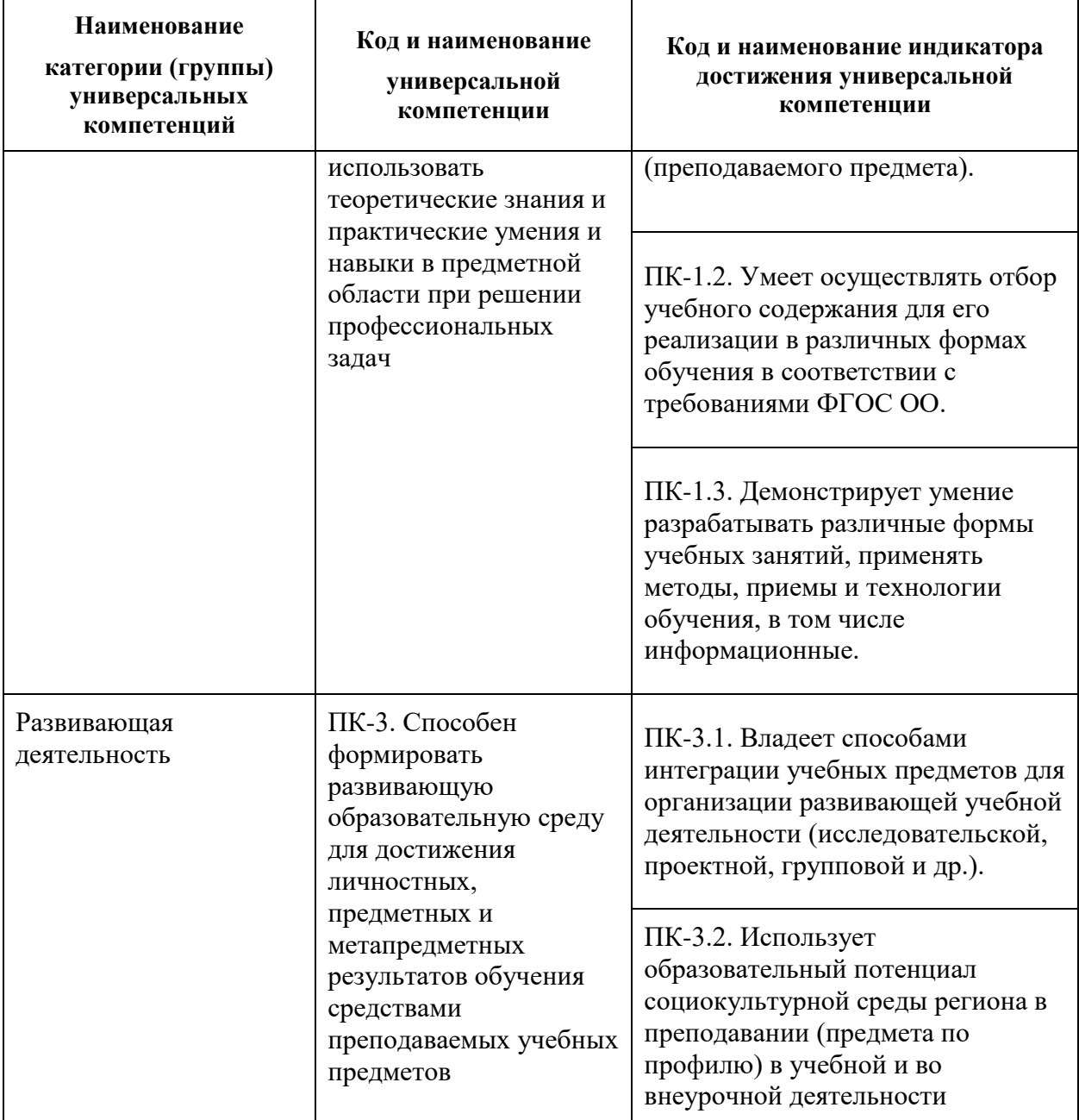

# **4. СТРУКТУРА И СОДЕРЖАНИЕ ДИСЦИПЛИНЫ**

# **4.1. Объем дисциплины и виды контактной и самостоятельной работы**

<span id="page-4-0"></span>Общая трудоемкость дисциплины составляет 4 зач. ед. (144 часов), их распределение по видам работ представлено в таблице.

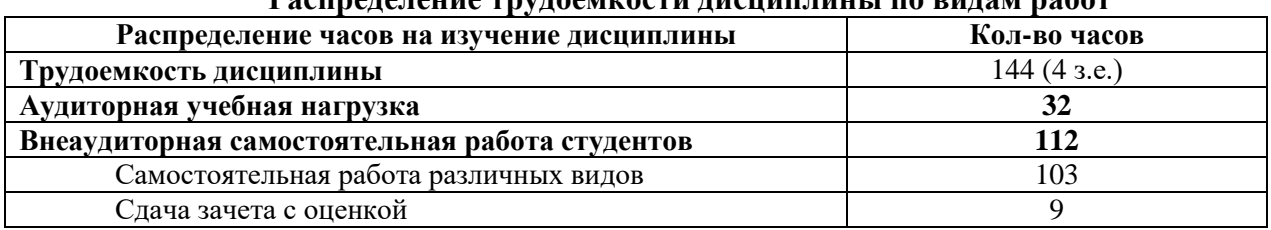

#### **Распределение трудоемкости дисциплины по видам работ**

# **4.2. Содержание и тематическое планирование дисциплины**

<span id="page-5-1"></span><span id="page-5-0"></span>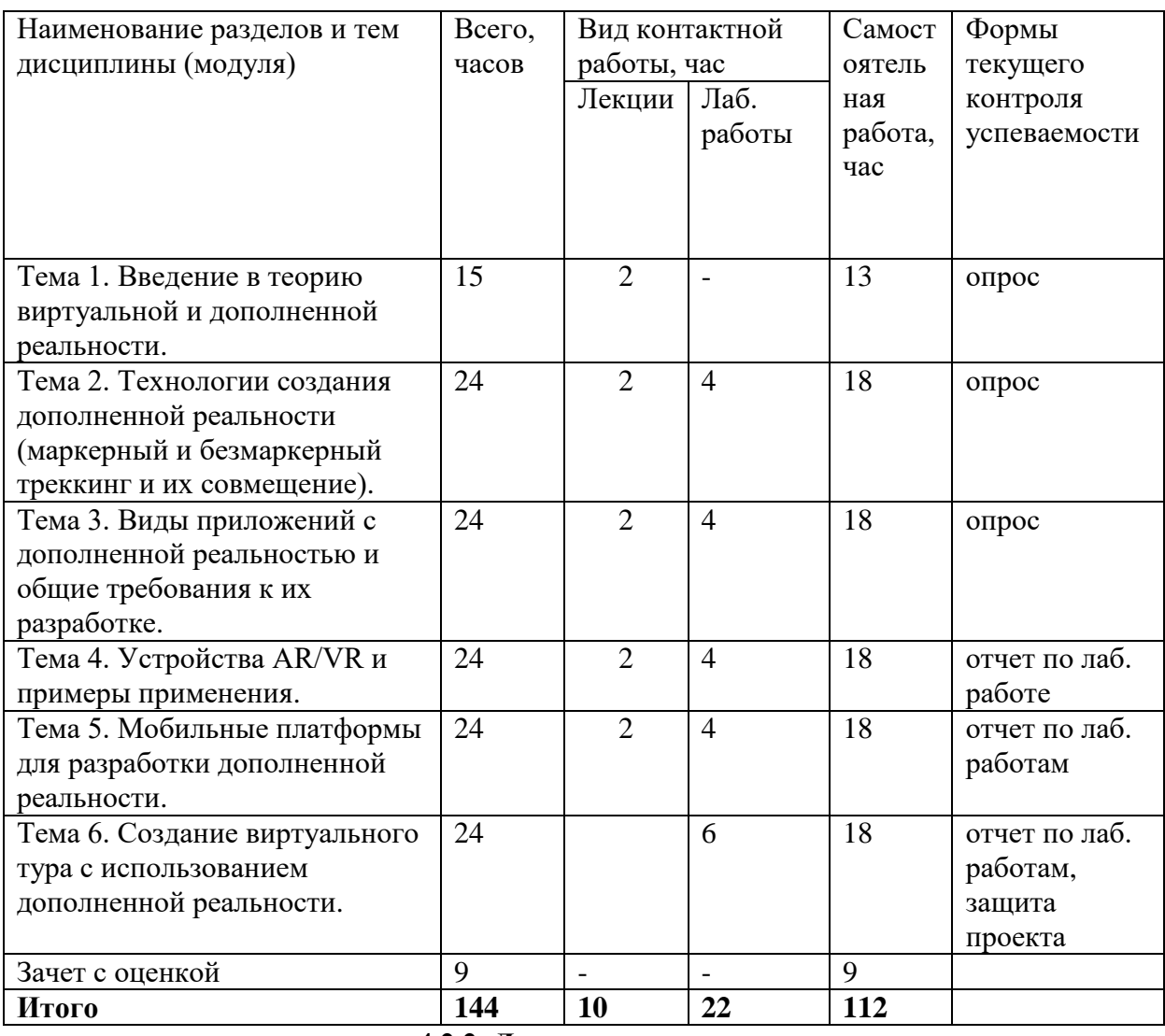

# **4.2.1. Тематический план дисциплины для очной формы обучения**

### **4.2.2. Лекционные занятия**

<span id="page-5-2"></span>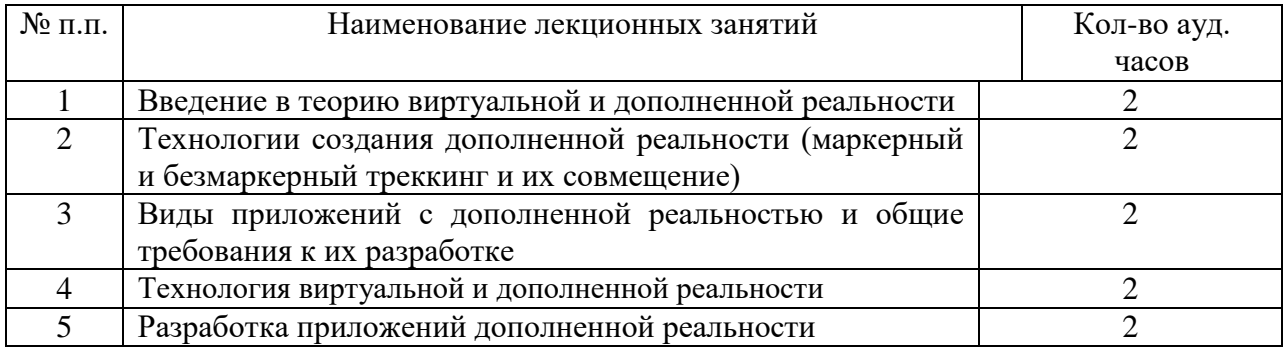

# **4.2.3. Практические занятия**

<span id="page-5-3"></span>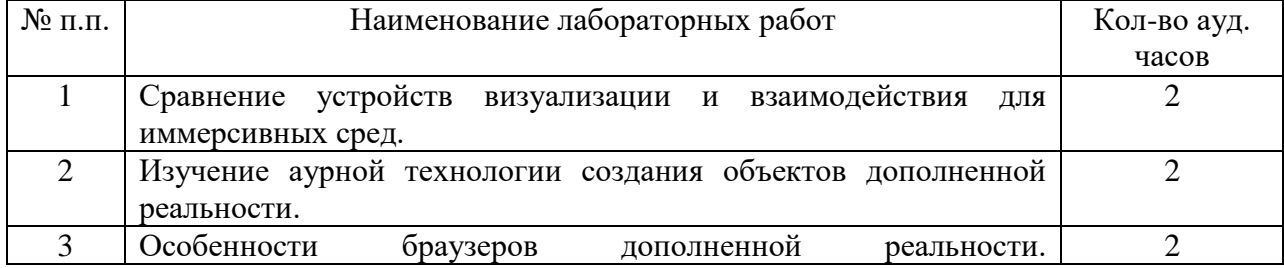

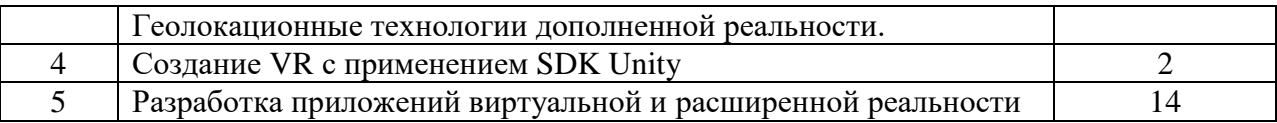

#### **4.3. Содержание тем дисциплины**

#### **Тема 1. Введение в теорию виртуальной и дополненной реальности.**

<span id="page-6-0"></span>Введение. Структура курса. Краткая характеристика дисциплины, ее цели, задачи, порядок изучения материала. Связь дисциплины с другими дисциплинами учебного плана специальности. Организация учебного процесса. Характеристика учебной литературы.

Основные понятия виртуальной и дополненной реальности.

# **Тема 2. Технологии создания дополненной реальности (маркерный и безмаркерный треккинг и их совмещение).**

Основные понятия, принципы и инструментарии разработки систем дополненной реальности, а также оборудование для реализации дополненной реальности. Этапы и технологии создания систем AR, структура и компоненты.

### **Тема 3. Виды приложений с дополненной реальностью и общие требования к их разработке.**

Классификация технологий виртуальной и расширенной реальности. Функциональные возможности современных приложений и сред с иммерсивным контентом. Сферы применения и использования технологий виртуальной и расширенной реальности. Составляющие иммерсивного контента. Идея и сценарий для приложений разного уровня погружения в виртуальное пространство.

# **Тема 4. Устройства AR/VR и примеры применения.**

Классификация устройств визуализации и взаимодействия для иммерсивных сред. Устройства визуализации виртуальных объектов: VR шлемы, очки дополненной реальности, панели и мониторы для отображения виртуальных объектов. Основы простейшей конструкции устройств визуализации иммерсивного контента. Устройства взаимодействия с виртуальными объектами в иммерсивных средах: системы трекинга головы, глаз, движений тела; перчатки, 3D контроллеры, устройства с обратной связью, платформы, датчики. Организация обратной связи иммерсивных сред с пользователем.

### **Тема 5. Мобильные платформы для разработки дополненной реальности.**

Обзор средств разработки приложений дополненной реальности. Основы технологии. Создание простейших статических и динамических QR-кодов. Работа с Daqri и MixAR: создание 3D-моделей дополненной реальности. ZooBurst: разработка книг с 3Dмоделями объектов дополненной реальности. Работа со средой разработки маркерных приложений дополненной реальности EligoVision российской компании «Интерактивные технологии»: создание «живых 3D-меток».

Изучение функциональных возможностей SDK Blippar для создания приложений дополненной реальности.

Браузеры дополненной реальности. Геолокационные технологии дополненной реальности.

# **Тема 6. Создание виртуального тура с использованием дополненной реальности.**

Принципы создание VR с применением SDK Unity.

Использование библиотеки OpenCV для разработки приложений расширенной реальности. Разработка и создание приложения расширенной реальности с использованием библиотеки ArtoolKit. Использование платформы Vuforia для создания приложений расширенной реальности с полисенсорным управлением.

### **5. ОБРАЗОВАТЕЛЬНЫЕ ТЕХНОЛОГИИ**

<span id="page-7-0"></span>В преподавании данного курса акцент сделан на проведении лабораторных занятий, в ходе которых осваиваются технологии создания приложений с использованием дополненной реальности.

Основными методами, используемыми на практических занятиях, будут: практикум с использованием практико-ориентированных задач, метод проектов, метод проблемных ситуаций.

# **6. УЧЕБНО-МЕТОДИЧЕСКИЕ МАТЕРИАЛЫ**

### **6.1. Планирование самостоятельной работы (очная форма обучения)**

<span id="page-7-2"></span><span id="page-7-1"></span>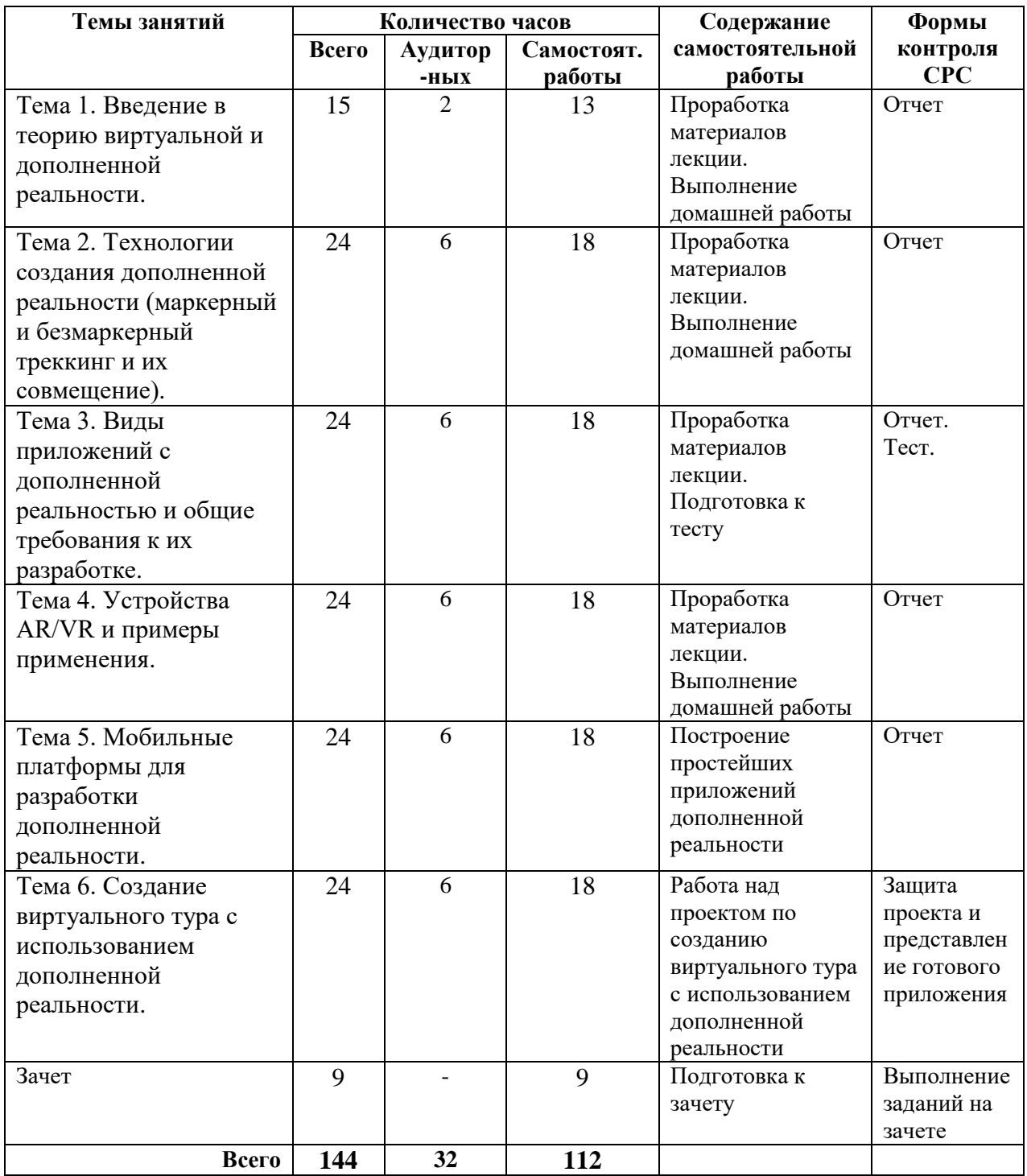

#### <span id="page-8-0"></span>**6.3. Задания и методические указания по организации самостоятельной работы**

Самостоятельная работа студентов в рамках изучения дисциплины «Дополненная и вирутальная реальность в образовании» регламентируется общим графиком учебной работы, предусматривающим посещение практических занятий и регулярное выполнение заданий по ним, вынесенных на домашнюю работу.

При организации самостоятельной работы студенту следует внимательно изучить материалы учебно-методического сопровождения курса. Использовать современные источники информации в том числе в электронном виде. В эту категорию попадает литература различных видов: учебники, учебные и учебно-методические пособия; первоисточники, монографии, сборники научных статей, публикации в журналах; справочная литература – энциклопедии, словари, тематические, терминологические справочники, раскрывающие категориально-понятийный аппарат. Для ознакомления с какой-либо темой курса рекомендуется провести поиск в сети Интернет используя современные поисковые ресурсы.

Теоретическая подготовка по различным темам и разделам курса заканчивается составлением структурно-логической схемы по соответствующей теме. Логическая схема лекции составляется в произвольной графической форме: в виде блок-схемы, ментальной карты, с использованием средств инфографики или без. Материалы лекции в схеме должны быть обязательно дополнены материалами учебной литературы и интернет источников.

Большинство заданий носят практический характер и представляют из себя тематические мини-проекты. Это предполагает наличие у студентов не только знания категорий и понятий, но и умения использовать их в качестве инструмента для анализа и формализации реальных задач и реализации их решения в виде программного кода. Иными словами, студент должен совершать собственные, интеллектуальные усилия, а не только механически заучивать понятия и положения. Мини-проекты готовят студента к выполнению итогового проекта по курсу. Курс заканчивается выполнением и защитой итогового проекта. Отчет по проекту является, одновременно техническим отчетом о проделанной работе и статьей используя, которую возможно воспроизвести описанное устройство. Отчет состоит из введения, теоретической части, отражающей основные теоретические знания по проекту; практической части, в которой представлены коды разрабатываемых программ с описанием отдельных элементов; схемы устройств с описанием, техническая документация по проекту, результаты тестирования программы или устройства, заключения, списка использованных источников информации. Кроме этого, студент готовит устный доклад, сопровождаемый презентацией и демонстрацией разработанного программного приложения виртуальной или расширенной реальности. Укрупнение содержание проекта, его доработка и детализация может быть продолжена при выборе соответствующей темы выпускной квалификационной работы.

#### <span id="page-8-1"></span>**7. УЧЕБНО-МЕТОДИЧЕСКОЕ И ИНФОРМАЦИОННОЕ ОБЕСПЕЧЕНИЕ**

#### **Основная литература**

1. Основы трехмерного моделирования и визуализации : учебно-методическое пособие / Р. Г. Хисматов, А. Н. Грачёв, Р. Г. Сафин, Н. Ф. Тимербаев. — Казань : КНИТУ,  $[6, r.].$  — Часть 2 — 2012. — 116 с. — ISBN 978-5-7882-1342-2. — Текст : электронный // Лань : электронно-библиотечная система. — URL: https://e.lanbook.com/book/73351 (дата обращения: 26.09.2020). — Режим доступа: для авториз. пользователей.

#### **Дополнительная литература**

1. Александрова, В.В. 3D технология и когнитивное программирование. Информационно-измерительные и управляющие системы. / В.В. Александрова, А.А. Зайцева. 2012. – 122 с.

2. Боев, В.Д. Компьютерное моделирование. / В.Д. Боев, Р.П. Сыпченко. – ИНТУИТ, 2010 г. – 677 с.

#### *Программное обеспечение и Интернет-ресурсы*

Браузер Google chrome/Mozilla Firefox Microsoft Office/ Open Office/ Libre Office Unity 5.6

*Интернет-ресурсы* http://intsys.msu.ru/magazine/ http://att.nica.ru http://www.edu.ru/ http://window.edu.ru/window/library http://www.intuit.ru/catalog/informatics/ **8. МАТЕРИАЛЬНО-ТЕХНИЧЕСКОЕ ОБЕСПЕЧЕНИЕ ДИСЦИПЛИНЫ**

1. Компьютерный класс, оборудованный доской и экраном.

<span id="page-9-0"></span>2. Рабочее место преподавателя, оборудованное персональным компьютером с соответствующим программным обеспечением.

3. Рабочие места для студентов, оборудованные персональными компьютерами с лицензионным программным обеспечением.

5. Проектор.

6. Презентации к лекционным и практическим занятиям.

# **9. ТЕКУЩИЙ КОНТРОЛЬ КАЧЕСТВА УСВОЕНИЯ ЗНАНИЙ**

<span id="page-9-1"></span>Текущий контроль усвоения знаний ведется по итогам выполнения практических заданий, сделанных студентами в ходе лабораторных занятий. На занятиях ведется также проверка владения терминами и понятиями в форме устного или письменного опроса. По отдельным темам для проверки текущих знаний проводится компьютерное тестирование.

### **10. ПРОМЕЖУТОЧНАЯ АТТЕСТАЦИЯ**

<span id="page-9-2"></span>Промежуточная аттестация по данной дисциплине проводится в форме зачета с оценкой. Зачет выставляется по результатам ответа на устный вопрос и выполнения задания.

#### **Примеры вопросов к зачету**

- 1. Определение понятия "виртуальная реальность" (VR)
- 2. Определение понятия "дополненная реальность" (АR)
- 3. Основные понятия виртуальной реальности.
- 4. Сетевая виртуальная реальность
- 5. Аппаратные средства виртуальной реальности
- 6. Виртуальная реальность в промышленности
- 7. Виртуальное обучение, тренажеры и симуляторы
- 8. Системы виртуальной реальности в проектировании
- 9. Виртуальные решения в музейной практике
- 10. Компьютерные игры и ВР
- 11. Компании-лидеры в развитии систем виртуальной реальности
- 12. История развития систем виртуальной реальности
- 13. Перспективы виртуальной реальности
- 14. Виды виртуальной реальности
- 15. Объекты виртуальной реальности

16. Виртуальная реальность и дополненная реальность – сравнение.

17. Этапы и технологии создания систем VR, структура и компоненты.

18. Этапы и технологии создания систем АR, структура и компоненты.

19. Обзор и сравнение современных 3D-движков. Возможности, условия использования.

#### **Типовой пример практического задания**

Создать изображение в дополненной реальности для мобильного приложения AR2017 в интерактивном режиме на портале www.ar2017.ru.

*Порядок выполнения:*

1. Скачать приложение AR2017 на мобильное устройство.

2. Зарегистрироваться на портале, загрузить свой уникальный маркер – это исходное изображение, которое будет распознаваться в мобильном приложении и запускать анимацию. Маркер можно будет показывать мобильному устройству как с экрана, так и на бумаге.

3. Скачать инструкцию по разработке своего проекта и создать проект с применением всех видов контента.

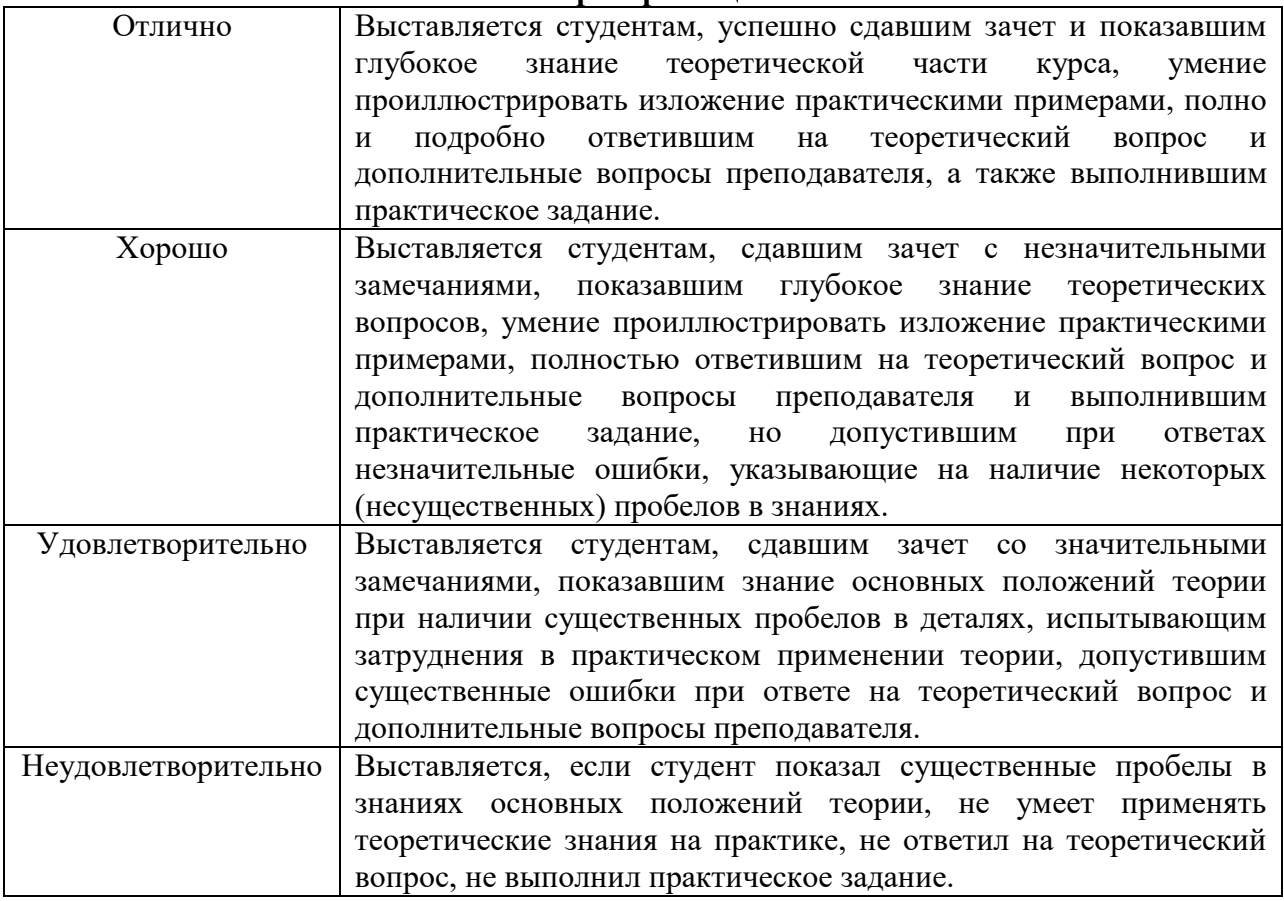

#### **Критерии оценки**